# **Unidad 2: Factores y Múltiplos**

Estimados Padres/Guardianes,

Unidad 2 comienza revisando los números primos, los números compuestos y los factores. En la Lección 1, los estudiantes exploran factores como dimensiones de rectángulos y a través del Juego de Factores. Determinan el máximo común divisor (MCD) de dos números naturales y aplican el MCD a las fracciones simplificadas. En la Lección 2, los estudiantes exploran múltiples en el Juego de Productos. Determinan el mínimo común múltiplo (MCM) de dos números naturales y aplican el MCM para sumar y restar fracciones. En la Lección 3, los estudiantes aprenden otras estrategias para determinar el MCD y MCM de dos números naturales y resuelven problemas en contexto.

## **Encontrando el Máximo Común Divisor (MCD)**

Los estudiantes determinan el máximo común divisor de dos números naturales al enumerar todos los factores para cada número y encontrar el factor más grande que comparten.

**Ejemplo:** Encontrar el MCD de 32 y 40.

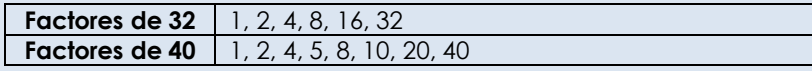

Factores comunes de 32 y 40: 1, 3, 4, 8 Máximo Común Divisor (MCD) de 32 y 40: 8

# **Encontrando el Mínimo Común Múltiplo (MCM)**

Los estudiantes determinan el mínimo común múltiplo de dos números naturales al enumerar varios múltiplos de cada número y encontrar el menor valor que comparten.

**Ejemplo:** Encontrar el MCM de 32 y 40.

**Múltiplos de 32** 32, 64, 96, 128, 160, 192, 224, 256, 288, 320… **Múltiplos de 40** 40, 80, 120, 160, 200, 240, 280, 320…

Múltiplos Comunes Listados de 32 y 40: 160 y 320 Mínimo Común Múltiplo (MCM) de 32 y 40: 160

### **Usando Escaleras de Factores para MCD y MCM**

Los estudiantes exploran las escaleras de factores como una estrategia alternativa para determinar el MCD y MCM de dos números naturales.

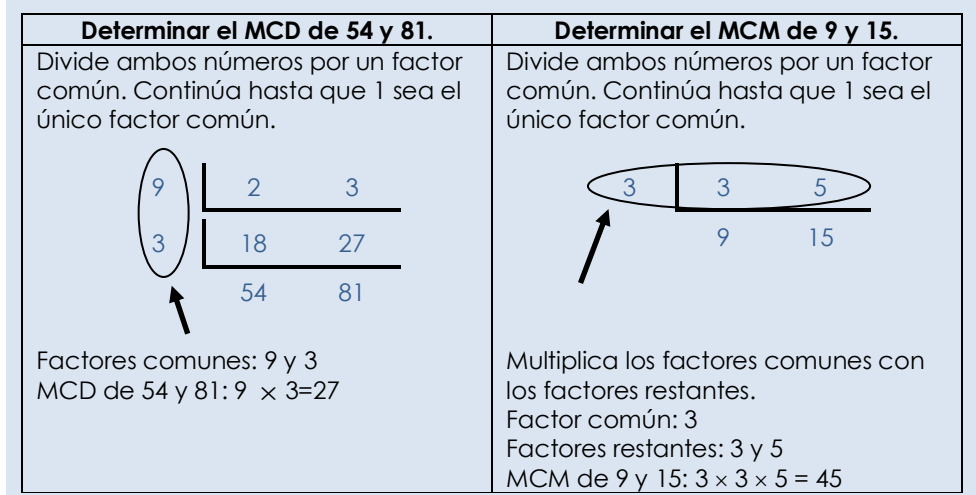

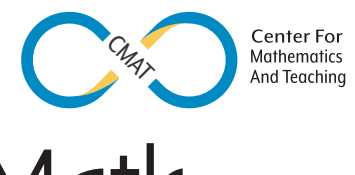

# **Al final del paquete, su estudiante debe saber …**

- Cómo encontrar el máximo común divisor (MCD) de dos números [Lección 2.1]
- Cómo encontrar el mínimo común múltiplo (MCM) de dos números [Lección 2.2]
- Cómo aplicar el MCD y el MCM en aritmética de fracciones. [Lecciones 2.1, 2.2]
- Cómo resolver problemas en contexto usando el MCD o el MCM [Lección 2.3]

#### **Recursos Adicionales**

- Para las definiciones y notas adicionales, consulte la sección 2.5 del paquete
- Para determinar el MCD por una lista de factores: https://bit.ly/3e4LOkh
- Para determinar el MCM por una lista de múltiplos: https://youtu.be/7twRSmgcrLM
- Para determinar el MCD utilizando el método de escalera: https://youtu.be/myJraeUdGNI
- Para determinar el MCM utilizando el método de escalera: https://youtu.be/b6qehkDuioQ